## Teaching Deductive Verification to Teenagers

Jean-Christophe Filliâtre **CNRS** 

> IFIP WG 1.9/2.15 Leuven, Belgium May 11–12, 2017

Université Paris Sud participates to a programme called Les Apprentis Chercheurs (the research apprentices)

where teenagers meet researchers to get an initiation to science

started in 2004; involves several universities, grandes écoles, and research institutes; more than 1,000 apprentices so far

# apprenticeship

#### the apprentices

- are volunteers
- meet researchers 3 hours a month, over one year
- observe, but also practice
- work in pair (one from middle school, one from high school)
- have to give a 7-minute presentation at the very end

my colleague Andrei Paskevich and I supervised four apprentices

- one from French 4<sup>ième</sup> grade (age 13,  $\sim$  US 7/8th grade)
- one from French 2<sup>nde</sup> grade (age 15,  $\sim$  US 9/10th grade)
- two from French  $1^{i\text{ère}}$  grade (age 16,  $\sim$  US 10/11th grade)

our apprentices had a very light exposure to programming so far

- one with MIT's Scratch
- one with programming on a calculator only
- two with Python

### **1** basic notions of programming first

- with Python
- 2 then an introduction to deductive verification
	- with Python (and Why3 under the hood)

# basic notions of programming

### a pragmatic choice

we chose Python

- far from being a good programming language
- not that bad as a first language

in a browser, using <https://repl.it/>

## subset of Python

we use only

- the while language
- integers and arrays
- input, random, and print

no functions, no libraries

a number is chosen randomly in 0..100 and guessed by the user

built interactively with the apprentices

introduces input/output, conditionals, and loops (but also the idea of binary search)

note: we won't try to prove anything about this program

### second program: Russian multiplication

$$
r = 0
$$
\nwhile q > 0:

\nif q % 2 == 1:

\n
$$
r = r + p
$$
\n
$$
p = p + p
$$
\n
$$
q = q // 2
$$

- we explain it at the blackboard, on an example
	- the invariant shows up
- we test it, exhaustively for  $p, q \in \{0..N\}$ 
	- but N cannot be too large

## first exercise: Nim game

implement the 21 Nim game (*jeu des allumettes*), where the user plays against the machine

the program

- must check that the user is playing by the rules
- displays the outcome ("you win", "you lose")
- first, implement an opponent playing randomly
- then an opponent playing perfectly

we took other exercises from Project Euler <https://projecteuler.net/>

- the first problems are really easy
- fits nicely in our fragment (the answer is a number)
- entertaining

### Project Euler problem 1

If we list all the natural numbers below 10 that are multiples of 3 or 5, we get 3, 5, 6 and 9. The sum of these multiples is 23.

Find the sum of all the multiples of 3 or 5 below 1000.

### Project Euler problem 1

of course, they first implement a laborious, brute force solution

then we go to the blackboard and we figure out

$$
3 \times (1 + 2 + \cdots + \lfloor \frac{999}{3} \rfloor)
$$
  
+ 5 \times (1 + 2 + \cdots + \lfloor \frac{999}{5} \rfloor)  
- 15 \times (1 + 2 + \cdots + \lfloor \frac{999}{15} \rfloor)

as well as

$$
1+2+\cdots+n=\frac{n(n+1)}{2}
$$

(without induction)

### deductive verification

# the big picture

#### the main idea is sketched

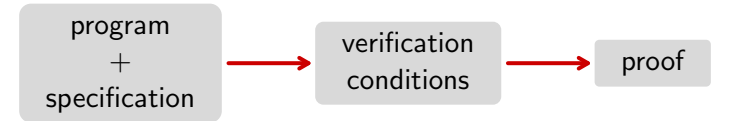

(with simpler words), but that's not really important

at the end, we'll have a big button with a yes/no outcome

## main objectives

- keep going with Python (no new language to learn)
- keep working within a browser (nothing to install)
- as few logical concepts as possible
	- avoid connectives and quantifiers in the first place

### demo: Russian multiplication

#### we reuse the Russian multiplication to make a first demo

the concept of loop invariant

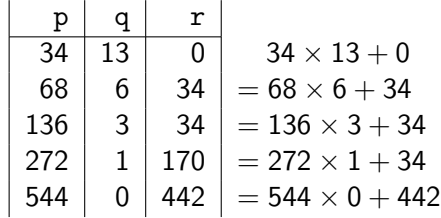

### Russian multiplication

```
r = 0while q > 0:
    #@ invariant 0 \leq q#@ invariant r + p * q == a * bprint(p, q, r)if q \% 2 == 1:
        r = r + pp = p + pq = q // 2
print(p, q, r)
print ("a<sub>u</sub>*<sub>u</sub>b<sub>u</sub> =", r)#@ assert r == a * b
```
prove the identity

$$
1+2+\cdots+n=\frac{n(n+1)}{2}
$$

with a program (their first lemma function!)

### exercise: triangular numbers

```
n = int(input("enter<sub>u</sub>n:<sub>u</sub>"))#@ assume n \ge 0s = 0k = 0while k \le n:
    \#\emptyset invariant k \leq m+1#@ invariant s = (k-1) * k // 2
    s = s + kk = k + 1print(s)
#@ assert s == n * (n+1) // 2
```
### another exercise: integer square root

```
verify the following program
n = int(input("enter<sub>u</sub>n: <sub>u</sub>"))#@ assume n \ge 0r = 0s = 1while s \leq n:
    r = r + 1s = s + 2 * r + 1print(r)
#@ assert r*r \leq n \leq (r+1)*(r+1)
```
### a more complex exercise: binary search

we first explain the problem and let them devise a solution

then they have to

- **1** implement it
- **2** test it on small, manually-written arrays
- **3** generate random, sorted arrays to make larger tests
- **4** prove safety
- **6** prove soundness
- **6** prove completeness
- **P** prove termination

note: no arithmetic overflow issue here, as Python uses arbitrary-precision integers

```
we start by verifying that
a = [0] * na[0] = \text{randint}(0, 100)for i in range(1, n):
    a[i] = a[i-1] + randint(0, 10)
```
ends up with a sorted array

we have to introduce quantifiers and implication, so that we can write annotations such as

#@ assert forall i, j.  $0 \le i \le j \le len(a) \Rightarrow a[i] \le a[j]$ 

(we briefly mention why this is better than #@ assert forall i.  $0 \le i < len(a)-1 \Rightarrow a[i] \le a[i+1]$ but we try to avoid a technical discussion)

we prepared two other exercises:

- insertion sort (invariants are more involved)
- Nim game opponent wins whenever possible (requires axiomatization of win/lose predicates)

but they were not used at the end (lack of time)

### under the hood

# translating Python to WhyML

Why3's programming language  $\sim$  a small subset of OCaml

we translate Python (and the annotations) to this language

some caveats

- Python is untyped
- Python variables are mutable (including loop indices)
- Python has constructs such as break or return

### Python variables

# first time we assign id  $id = e$ ...

# and later  $id = e$ 

 $(*\text{ we introduce }id\text{ })$ let id = ref e in ...

id  $:= e;$ 

### Python variables

within annotations, we dereference all variables

```
e.g. the loop invariant
 #@ invariant r + p * q == a * bgets translated to
  invariant \int let a = la in let b = Ib in
               let p = !p in let q = !q in
               let r = !r in r + p * q = a * b }
```
### Python variables

we account for arguments being passed by value, yet received in mutable variables

def  $f(x1, \ldots, xn)$ : body let  $f$   $x1$   $\ldots$   $xn =$ let  $x1 = ref x1$  in ... let xn = ref xn in

...

## for loops

for id in e: #@ invariant inv body

```
let 1 = e infor i = 0 to len(1) - 1 do
 invariant { let id = 1[i] in inv }
 let id = ref l[i] in
 body
done
```
### with a special case

```
for id in range(e1, e2):
  #@ invariant inv
  body
```

```
for id = e1 to e2 - 1 do
  invariant { inv }
  let id = ref id in
  body
done
```
### break and return

break and return are translated using exceptions

while test: body try while ... do ... done with Break  $\rightarrow$ () end

### break and return

break and return are translated using exceptions

body

def  $f(x1, \ldots, xn)$ : let  $f$   $x1$   $\ldots$   $xn =$ try ... with Return  $v \rightarrow$ v end

# type inference

```
we let Why3 inferring types
(arbitrary-precision integers, arrays, etc.)
```
our translator fails on a program that is ill-typed, e.g.

```
def f(x):
 if x == 0:
   return 1
```
(so we turn some run-time errors into compile-time errors)

Python's lists are actually resizable arrays

we make a simplification, using mutable arrays only

it would be easy to model Python's lists instead, at the cost of extra annotations regarding lengths being unchanged a small Why3 library provides definitions for things such as

- $int(input(s))$ , randint $(1, u)$
- len(a), range $(1, u)$
- $\bullet$  // and %

caveat: this is neither Euclidean division, nor computer division (but defined in Python's manual)

### Why3 in your browser — <why3.lri.fr/try>

we are using

- is of ocaml to compile both Why3 and Alt-Ergo to **JavaScript**
- Ace (Ajax.org Cloud9 Editor)
- Font Awesome
- a few lines of CSS and HTML (600 loc)

even possible to build an offline version

much simpler than running a server

# going further?

to support a larger fragment of Python, it is likely that we should do first a Python-specific static typing, then translate to Why3

missing features

- tuples, parallel assignments, etc.
- objects
- dynamic scope?

# questions ?